B4M36ESW: Efficient software Lecture 2: Benchmarking

> Michal Sojka sojkam1@fel.cvut.cz

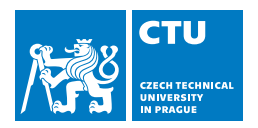

February 27, 2017

## Benchmark

Wikipedia defines benchmark as:

- **1** the act of running a computer program, a set of programs, or other operations, in order to assess the relative performance of an object, normally by running a number of standard tests and trials against it.
- 2 a benchmarking program

Object examples:

- **Hardware**
- Compiler
- Algorithm

. . .

Types of benchmarks:

- **Micro-benchmarks (synthetic)**
- **Application benchmarks**

# How to measure software performance?

### What to measure?

- $\blacksquare$  Execution time
- **Memory consumption**
- **Energy**

## How to measure software performance?

### What to measure?

- **Execution time**
- **Memory consumption**
- **Energy**
- How to measure?
	- Not as easy as it sounds
	- See the rest of the lecture
- Connect power meter to your computer/board
- Use hardware-provided interfaces for power/energy measurement/control
- Connect power meter to your computer/board
- Use hardware-provided interfaces for power/energy measurement/control

### Intel RAPL (Running Average Power Limit)

- **Allows to monitor and/or limit power consumption of individual** components
- **Package domain, memory domain (DRAM)**
- **Interface via MSRs**
- See Intel Software Developer's Manual: System Programming Guide

### Program memory (code, static data, heap, stack)

- Stack is allocated for each thread
- Operating system memory
	- **Allocated by OS kernel on behalf of the program**
	- network buffers, disk and file system caches, system objects (timers, semaphores, . . . )
- **Shared libraries**

# <span id="page-7-0"></span>**Outline**

### 1 [Measuring execution time](#page-7-0)

- **[Repeating iterations](#page-22-0)**
- **[Repeating executions](#page-28-0)**
- **[Repeating compilation](#page-29-0)**
- **[Multi-level repetition](#page-30-0)**

### **[Measuring speedup](#page-37-0)**

### Measuring execution time **Timestamping**

### Use system calls

- Linux: gettimeofday, clock gettime(CLOCK MONITONIC)
- $\Box$  Overhead hundreds of cycles
- **Optimization: Virtual syscall**

### Measuring execution time **Timestamping**

### Use system calls

- Linux: gettimeofday, clock gettime(CLOCK MONITONIC)
- $\Box$  Overhead hundreds of cycles
- **Optimization: Virtual syscall**
- **Use hardware directly (timestamp counter)**

```
static inline uint64 t rdtsc()
{
    uint64_t ret;
    asm volatile ( "rdtsc" : "=A"(ret) );
    return ret;
}
```
### Measuring execution time

- Execution time exhibits variations
- **n** Influenced by many factors
	- **Hardware, input data, compiler, memory layout, measuring overhead,** rest of the system, network load, . . . you name it
	- Same factors can be controlled, others cannot
- Repeatability of measurements
- How to design benchmark experiments properly?
- How to measure *speedup*?

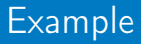

# The Challenge of Reasonable Repetition

- **Variations**
- **Measurements must be repeated**
- We want to eliminate the influence of random (non-deterministic) factors
- Statistics

Controlled variables (e.g. compiler flags, hardware, algorithm changes) – we are interested how they impact the results

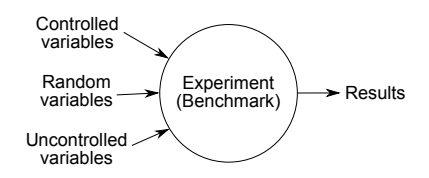

# The Challenge of Reasonable Repetition

- **Variations**
- **Measurements must be repeated**
- We want to eliminate the influence of random (non-deterministic) factors
- Statistics

Controlled variables (e.g. compiler flags, hardware, algorithm changes) – we are interested how they impact the results Random variables (e.g. hardware interrupts, OS scheduler) – we are interested in statistical properties of our results in face of these variables

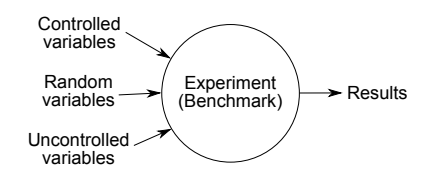

# The Challenge of Reasonable Repetition

- **Variations**
- **Measurements must be repeated**
- We want to eliminate the influence of random (non-deterministic) factors
- Statistics

Controlled variables (e.g. compiler flags, hardware, algorithm changes) – we are interested how they impact the results Random variables (e.g. hardware interrupts, OS scheduler) – we are interested in statistical properties of our results in face of these variables

Uncontrolled variables – mostly fixed, but can cause bias of the results

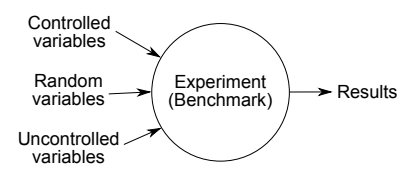

# Benchmark goal

- **Estimate (a confidence interval for) the mean of execution time of a** given benchmark on one or more platforms.
- $\blacksquare$  The mean is the property of the probability distribution of the random execution times
- We can only estimate the mean value from the measurements
- Confidence interval is important

■ CI of 95%  $\Rightarrow$  in 95% of cases, the true mean will be within the interval.

# Levels of repetition

Results variance occurs typically at multiple levels, e.g.:

- $\blacksquare$  (re)compilation
- **execution**
- $\blacksquare$  iteration inside a program
- Sound benchmarking methodology should evaluate all the levels with random variations

# Levels of repetition

Results variance occurs typically at multiple levels, e.g.:

- $\blacksquare$  (re)compilation
- **execution**
- $\blacksquare$  iteration inside a program
- **Sound benchmarking methodology should evaluate all the levels with** random variations
- How many times to repeat the experiment at each level?
	- As little times as possible to not waste time
	- As many times as possible to get reasonable confidence in results
- $\blacksquare$  How to summarize the results?

### Summarizing benchmark results

### Significance testing

- $\blacksquare$  Is it likely that two systems have different performance?
- This technique has significant problems, especially when used with results of computer benchmarks.
- ministat tool (FreeBSD)

### Summarizing benchmark results

### Significance testing

- $\blacksquare$  Is it likely that two systems have different performance?
- This technique has significant problems, especially when used with results of computer benchmarks.
- **n** ministat tool (FreeBSD)

### Summarizing benchmark results

### **Significance testing**

- Is it likely that two systems have different performance?
- This technique has significant problems, especially when used with results of computer benchmarks.
- ministat tool (FreeBSD)

#### Visual tests

Do the two confidence intervals overlap?

```
+------------------------------------------------------------+
| + |
| x ++ |
| x x ++ |
| xxxx ++ xx x ++ +|
||________M_________A__________________| |
          | |______M__________A_________________| |
+------------------------------------------------------------+
```
↑ ministat shows standard deviation, not confidence intervals!

- No  $\Rightarrow$  different performance is likely
- Yes  $\Rightarrow$  more statistics needed
- Hard to estimate speedup and its confidence interval

### Recommendation

# Analysis of results should be statistically rigorous and in particular should quantify any variation. Report performance changes with effect size confidence intervals.

# <span id="page-22-0"></span>Repeating iterations

- We are interested in *steady state performance*
- **n** Initialization phase
	- $\blacksquare$  First few iterations typically include the initialization overheads
	- Warming up caches, teaching branch predictor, memory allocations

#### $\blacksquare$  Independent state

- I Ideally, measurements should be independent, identically distributed (i.i.d.)
- Independent: measurement does not depend on any a previous measurement
- Independent  $\Rightarrow$  initialized

### When a benchmark reaches independent state?

Manual inspection of graphs from measured data  $\mathcal{L}_{\mathcal{A}}$ 

1 run-sequence plot  $\Rightarrow$  easy identification of initialization phase  $\Rightarrow$  strip

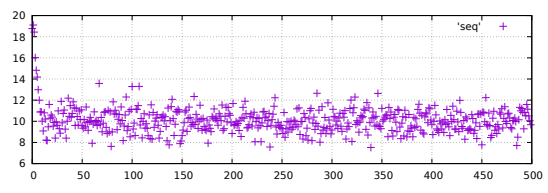

### When a benchmark reaches independent state?

Manual inspection of graphs from measured data

1 run-sequence plot  $\Rightarrow$  easy identification of initialization phase  $\Rightarrow$  strip

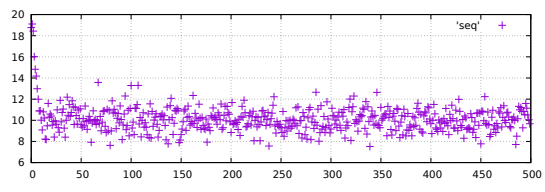

- 2 Independence assessment  $-$  plot the following plots on original and randomly reordered sequence
	- lag plot (for several lags e.g.  $1-4$ )
	- **auto-correlation function**

Any visible pattern suggests the measurements are not independent

### LAG

### Dependency of a measured values on the previously measured value.

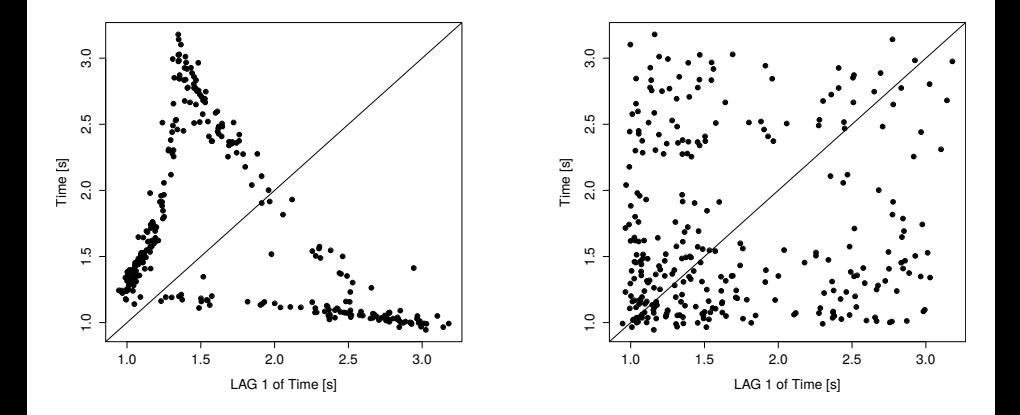

## Auto-correlation function

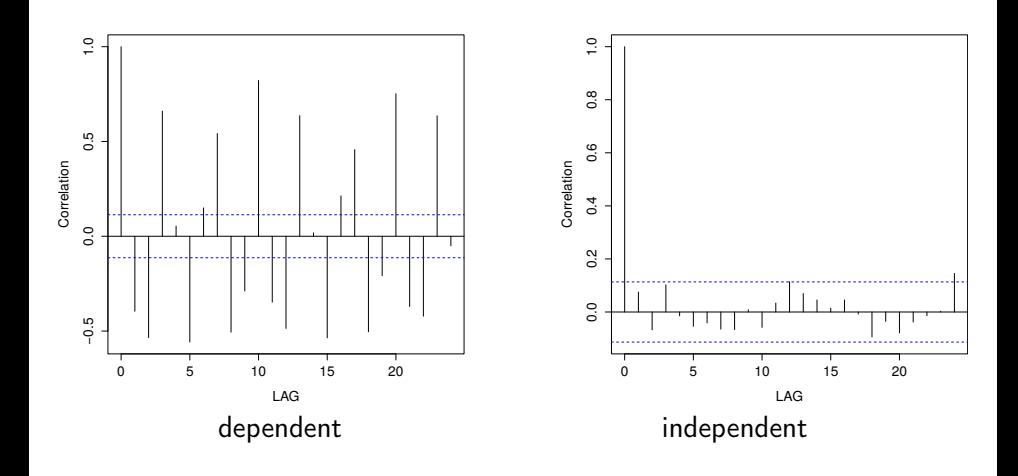

### Recommendations

Use this manual procedure just once to find how many iterations each benchmark, VM and platform combination requires to reach an independent state.

If a benchmark does not reach an independent state in a reasonable time, take the same iteration from each run.

### <span id="page-28-0"></span>Repeating executions

#### What if different executions exhibit higher variance than iterations?

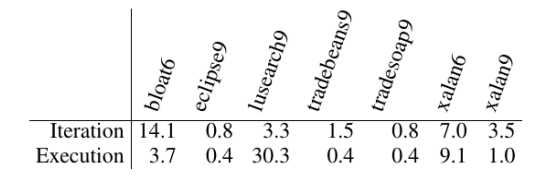

Determine initialized and independent state as before.

# <span id="page-29-0"></span>Repeating compilation

Sometimes even a compiler can influences the benchmark results. Code layout generated by the compiler: original vs. randomized

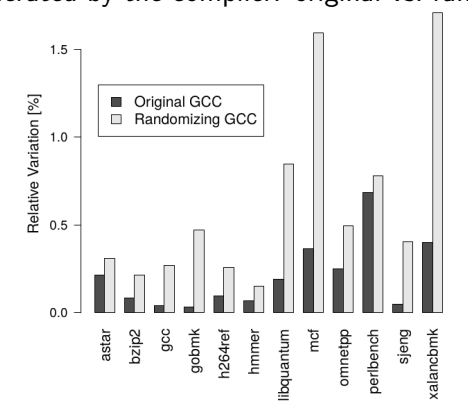

Why code layout makes a difference?

If you cannot control the factor, make it random.

# <span id="page-30-0"></span>Multi-level repetition

- We have to repeat the experiments to narrow confidence interval
- If the variance occurs at higher levels (execution, compilation), we need to repeat at least at that level.
- Repeating at lower level may be cheaper (no execution overhead, compilation overhead, etc.)
	- Time can be saved by repeating at lower levels.
- How to find required number of repetitions at each level to reach given confidence interval?
- Can be formulated mathematically.

### **Notation**

### Levels

- **Lowest level (iteration)** = 1
- Highest level (e.g. compilation) =  $n$
- $\blacksquare$  Initial experiment
	- **bold letters**
	- $r_1, c_1$
- Real experiment
	- normal letters
	- $r_1, c_1$

# Initial experiment

Goal is to find the required number of iterations at each level.

- Select number of repetitions (exclusive of warm-up)  $r_1, r_2, \ldots$  to be arbitrary but sufficient value, say 20.
- Gather the cost of repetition at each level (time added exclusively by that level, e.g. compile time)
	- $\blacksquare$  **c**<sub>1</sub> iteration duration
	- $\blacksquare$   $\blacksquare$   $\blacks$
	- $\blacksquare$  **c**<sub>3</sub> compilation time
- Measurement times:  $\mathbf{Y_{j_n...j_1}}$ ,  $j_1 = 1...$   $r_1$ ,  $j_2 = 1...$   $r_2$ , ...
- **Calculate arithmetic means for different levels:**  $\bar{\mathsf{Y}}_{j_n \bullet \cdots \bullet}$

### Variance estimators

- After initial experiments, *n* unbiased variance estimators  $T_1^2, \ldots, T_n^2$  is calculated
- **They describe how much each level contributes independently to variability in** the results.
- Start with calculating  $\mathsf{S^2_i}$  biased estimator of the variance at each level  $i, 1 \le i \le n$ :

$$
\mathbf{S_i^2} = \frac{1}{\prod_{k=i+1}^{n} \mathbf{r_k}} \frac{1}{\mathbf{r_i} - 1} \sum_{j_n=1}^{r_n} \cdots \sum_{j_i=1}^{r_i} (\bar{\mathbf{Y}}_{j_n \dots j_i \bullet \dots \bullet} - \bar{\mathbf{Y}}_{j_n \dots j_{i+1} \bullet \dots \bullet})^2
$$

Then obtain  $T_i^2$ :

$$
\begin{array}{rcl} \mathcal{T}_1^2 & = & \mathbf{S}_1^2 \\ \forall i, 1 < i \leq n, \, \mathcal{T}_i^2 & = & \mathbf{S}_i^2 - \dfrac{\mathbf{S}_{i-1}^2}{\mathbf{r}_{i-1}} \end{array}
$$

If  $T_i^2 \leq 0$ , this level induces little variation and repetitions can be skipped.

### Real Experiment: Confidence Interval

■ Optimum number of repetitions at different levels  $r_1, \ldots, r_{n-1}$  can be calculated as:

$$
\forall i, 1 \leq i < n, \quad r_i = \left\lceil \sqrt{\frac{c_{i+1}}{c_i} \frac{T_i^2}{T_{i+1}^2}} \right\rceil
$$

- Then recalculate:  $S_n^2$  and  $\bar{Y}_{j_n \bullet \cdots \bullet}$  as before but with data from real experiment.
- **■** Asymptotic confidence interval with confidence  $(1 \alpha)$  is:

$$
\bar{Y} \pm t_{1-\frac{\alpha}{2},\nu} \sqrt{\frac{S_n^2}{r_n}}
$$

where  $t_{1-\frac{\alpha}{2},\nu}$  is  $(1-\frac{\alpha}{2})$  $\frac{1}{2}$ <sup>2</sup>; degrees of freedom.  $\frac{\alpha}{2}$ )-quantile of the *t*-distribution with  $\nu=r_n-1$ 

### Real Experiment: Confidence Interval

■ Optimum number of repetitions at different levels  $r_1, \ldots, r_{n-1}$  can be calculated as:

$$
\forall i, 1 \leq i < n, \quad r_i = \left\lceil \sqrt{\frac{c_{i+1}}{c_i} \frac{T_i^2}{T_{i+1}^2}} \right\rceil
$$

- Then recalculate:  $S_n^2$  and  $\bar{Y}_{j_n \bullet \cdots \bullet}$  as before but with data from real experiment.
- Asymptotic confidence interval with confidence  $(1 \alpha)$  is:

$$
\bar{Y} \pm t_{1-\frac{\alpha}{2},\nu} \sqrt{\frac{S_n^2}{r_n}}
$$

where  $t_{1-\frac{\alpha}{2},\nu}$  is  $(1-\frac{\alpha}{2})$  $\frac{1}{2}$ <sup>2</sup>; degrees of freedom.  $\frac{\alpha}{2}$ )-quantile of the *t*-distribution with  $\nu=r_n-1$ 

### Recommendation

For each benchmark/VM/platform, conduct a dimensioning experiment to establish the optimal repetition counts for each but the top level of the real experiment. Re-dimension only if the benchmark/VM/platform changes.

# <span id="page-37-0"></span>**Outline**

### 1 [Measuring execution time](#page-7-0)

- **[Repeating iterations](#page-22-0)**
- **[Repeating executions](#page-28-0)**
- **[Repeating compilation](#page-29-0)**
- **[Multi-level repetition](#page-30-0)**

### 2 [Measuring speedup](#page-37-0)

# Measuring speedup

- **Speedup is a ratio of two execution times (random variables)**
- What is the speedup confidence interval?
- $\blacksquare$  How many times to repeat the speedup experiments?

### Speedup confidence interval

- $\overline{Y}$  old system execution time  $\overline{Y}$ <sup>'</sup> – new system execution time Speedup:  $\bar{Y}'/\bar{Y}$ 
	- $\bar{Y}\cdot \bar{Y}'\pm\sqrt{(\bar{Y}\cdot \bar{Y}')^2-(\bar{Y}^2-h^2)(\bar{Y}'^2-h'^2)}$  $\bar{Y}^2 - h^2$  $h =$ s  $t_{\frac{\alpha}{2},\nu}^2$  $S_n^2$  $\frac{3\overline{n}}{r_n}$   $h' =$  $\sqrt{2}$  $t_{\frac{\alpha}{2},\nu}^2$  $S_n^{\prime 2}$ rn

### Repetition count

Relation of confidence interval of the speedup to confidence interval on individual measurements:

$$
\mathbf{e} \approx \frac{\bar{Y}'}{\bar{Y}}\sqrt{e^2+e'^2}
$$

e, e' half-width of the old resp. new confidence interval

### Recommendation

# Always provide effect size confidence intervals for results. Either for single systems or for speedups.

### References

Kalibera, Tomas and Jones, Richard E. (2013) Rigorous Benchmarking in Reasonable Time. In: ACM SIGPLAN International Symposium on Memory Management (ISMM 2013), 20–12 June, 2013, Seattle, Washington, USA. <http://kar.kent.ac.uk/33611/>